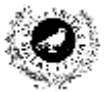

Universidad de Málaga Departamento de Lenguajes y Ciencias de la Computación Campus de Teatinos, 29071 MÁLAGA

**Examen de Traductores, Intérpretes y Compiladores.** Convocatoria extraordinaria de Diciembre de 2002 3 er Curso de I.T. Informática de Sistemas.

*Apellidos, Nombre: \_\_\_\_\_\_\_\_\_\_\_\_\_\_\_\_\_\_\_\_\_\_\_\_\_\_\_ Calificación: \_\_\_\_\_\_\_\_\_\_\_\_\_\_*

## **PRÁCTICA**

Se desa construir un lenguaje de características similares al HTML utilizado para la transferencia de documentos en Internet. Nuestro lenguaje, al que llamaremos UML (*Universitas Markup Language*) queda definido mediante la siguiente gramática:

```
pagina : listaTextos
         ;
listaTextos : /* Epsilon */
            | listaTextos texto
              ;
texto : listaPalabras
           | tag
              \frac{1}{\sqrt{2}}\pm :
              | FTP
              | HTTP
            | TELNET
            | GOPHER
            ;
listaPalabras : CARACTER
                  | palabraReservada
                    | listaPalabras CARACTER
                 | listaPalabras palabraReservada
                  ;
palabraReservada : NUMERO
                   | '.'
                    ;
tag : NEGRITA listaTextos CIERRA_NEGRITA 
      | CURSIVA listaTextos CIERRA_CURSIVA 
      | REFERENCIA protocolo path fichero ':' listaTextos CIERRA_REFERENCIA 
        ;
protocolo : FTP servidor
            | HTTP servidor
            | TELNET servidor
            | GOPHER servidor
           | /* Epsilon */
           ;
servidor : NUMERO '.' NUMERO '.' NUMERO '.' NUMERO
              ;
path : '/'
           | path listaPalabras '/'
           ;
fichero : listaPalabrasRegistrar
           ;
listaPalabrasRegistrar : CARACTER
                                     \mathcal{F} \subset \mathcal{F}| NUMERO
                                    | listaPalabrasRegistrar CARACTER
                                    | listaPalabrasRegistrar NUMERO
                                     | listaPalabrasRegistrar '.' 
                               ;
```
en la que se tiene la siguiente relación entre token y expresión regular:

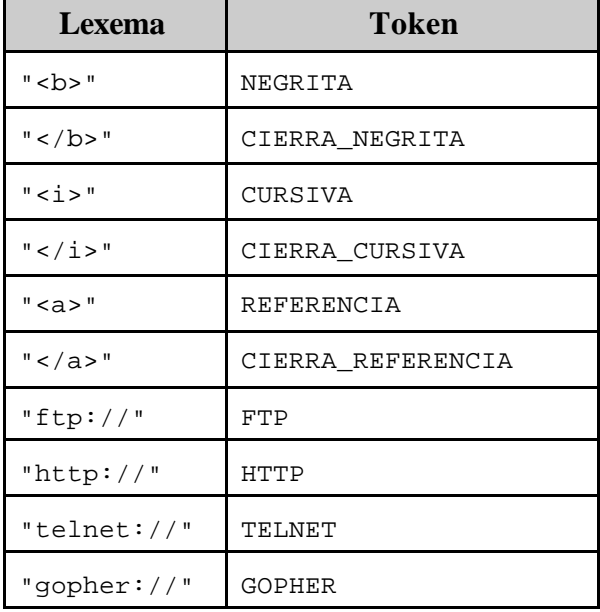

Responder a las siguientes cuestiones:

a) ¿Cuáles de las siguientes cadenas se pueden reducir a **servidor** y por qué sí o por qué no?

- 2222.57.0.64554
- 512.32.55
- 150.214..122

b) ¿Cuáles de las siguientes cadenas se pueden reducir a **fichero** y por qué sí o por qué no?

- Hola..jpg
- hola:hola.jpg
- hola@hola.jpg
- hola<a>hola.jpg

c) ¿Cuáles de las siguientes cadenas se pueden reducir a **path** y por qué sí o por qué no?

- /uno/ftp://dos/tres/
- /uno/dos

d) Cuando se introduce esta gramática en PCYACC (LALR(1)) se producen conflictos reduce/reduce en la regla:

tag : REFERENCIA protocolo path fichero ':' listaTextos CIERRA\_REFERENCIA

- ¿Cuál es el motivo concreto de tales conflictos?
- Supuesto que tenemos plena libertad para modificar la gramática, ¿cómo se podrían solucionar tales conflictos?

Como puede observarse en la gramática, se reconocen los **tag** anidados, como p.ej.:  **Esto es**  $**5**$  **un ejemplo**  $**5**$  **de tag anidado**  $**5**$ 

Construir los programas Lex y Yacc asociados a la gramática anterior que realicen las siguientes acciones:

- e) Producir un eco (copia del fichero de entrada en la salida) en el que se hayan eliminado los tags anidados (sólo los lexemas de los tokens **NEGRITA, CURSIVA, REFERENCIA** y sus respectivos cierres). Ver ejemplo. El anidamiento de los tags de tipo REFERENCIA, se considera un error semántico y se debe visualizar un mensaje de error cualquiera.
- f) Una vez realizado el eco anterior, debe visualizarse un resumen del contenido del fichero UML, resumen que debe contener:
	- A qué protocolos se ha hecho referencia.
- A qué ficheros se ha hecho referencia.
- A qué servidores se ha hecho referencia.

Por último, responder a la siguiente cuestión:

g) Los no terminales **listaPalabrasRegistrar** y **listaPalabras** ¿reconocen los mismos lexemas? En caso afirmativo, ¿qué necesidad hay de tener dos no terminales que reconocen los mismos lexemas?

## **Ejemplo de entrada:**

```
Este es un texto sin nada
<b> Esto es una prueba de negrita </b>
<i> Esto es una prueba de cursiva </i>
<a>http://150.214.108.97/pantera /tau ceti, 23/:catunambu.jpg: Este es el otro texto </a>
<a>http://150.214.108.97/pantera /tau ceti, 23/:catunambu222.jpg: Este es el otro texto </a>
<a>http://205.123.65.21/pantera /tau ceti, 23/:catunambu.jpg: Este es el otro texto </a>
Este es un texto sin nada
Esto es un texto ftp:// comprometido
esto es <b> para que quite <b> los internos </b> \langle/b> no? </b></b>
<b> Ahora esta bien </b> 
ki>esto es <i> para que quite <i> los internos </i> </i> no? </i></i>
<i> Ahora esta bien </i>
<a>/:Alfanovaftp: //Este es un texto cualquiera <a>/:mal :</a></a>
Y sigo por aqui
```
## **y la salida correspondiente:**

```
Este es un texto sin nada
<b> Esto es una prueba de negrita </b>
<i> Esto es una prueba de cursiva </i>
<a>http://150.214.108.97/pantera /tau ceti, 23/:catunambu.jpg: Este es el otro texto </a>
<a>http://150.214.108.97/pantera /tau ceti, 23/:catunambu222.jpg: Este es el otro texto </a>
<a>http://205.123.65.21/pantera /tau ceti, 23/:catunambu.jpg: Este es el otro texto </a>
Este es un texto sin nada
Esto es un texto ftp:// comprometido
<b>esto es para que quite los internos no? </b>
<b> Ahora esta bien </b>
<i>esto es para que quite los internos no? </i>
<i> Ahora esta bien </i>
<a>/:Alfanovaftp: //Este es un texto cualquiera No se pueden anidar los links./:mal :</a>
Y sigo por aqui
Protocolos referenciados:
      HTTP
Ficheros referenciados:
      catunambu.jpg
      catunambu222.jpg
      Alfanovaftp
      mal 
Servidores referenciados:
      150:214.108.97
       205:123.65.21
```